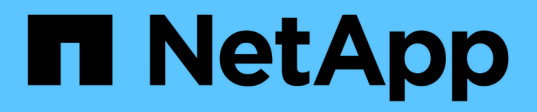

# **Los geht's**

Kubernetes clusters

NetApp April 16, 2024

This PDF was generated from https://docs.netapp.com/de-de/bluexp-kubernetes/conceptkubernetes.html on April 16, 2024. Always check docs.netapp.com for the latest.

# **Inhalt**

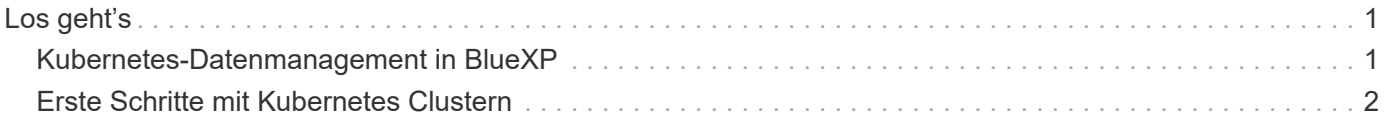

# <span id="page-2-0"></span>**Los geht's**

# <span id="page-2-1"></span>**Kubernetes-Datenmanagement in BlueXP**

Astra Trident ist ein vollständig von NetApp unterstütztes Open-Source-Projekt. Astra Trident lässt sich nativ mit Kubernetes und dessen Persistent Volume Framework integrieren und ermöglicht das nahtlose Bereitstellen und Managen von Volumes auf Systemen, auf denen beliebige Kombinationen von NetApp Storage-Plattformen ausgeführt werden. ["Weitere Informationen zu Trident"](https://docs.netapp.com/us-en/trident/index.html).

# **Funktionen**

Wird Verwendet ["BlueXP"](https://docs.netapp.com/us-en/bluexp-setup-admin/index.html) Eine kompatible Version von Astra Trident, die über den Trident Operator bereitgestellt wird, bietet folgende Vorteile:

- Kubernetes-Cluster hinzufügen und managen
- ["Installation, Upgrade oder Deinstallation von Astra Trident"](https://docs.netapp.com/de-de/bluexp-kubernetes/task/task-k8s-manage-trident.html)
- ["Speicherklassen hinzufügen und entfernen"](https://docs.netapp.com/de-de/bluexp-kubernetes/task/task-k8s-manage-storage-classes.html)
- ["Anzeige persistenter Volumes"](https://docs.netapp.com/de-de/bluexp-kubernetes/task/task-k8s-manage-persistent-volumes.html)
- ["Kubernetes-Cluster entfernen"](https://docs.netapp.com/de-de/bluexp-kubernetes/task/task-k8s-manage-remove-cluster.html) Aus dem Arbeitsbereich
- ["BlueXP Backup und Recovery aktivieren oder anzeigen"](https://docs.netapp.com/de-de/bluexp-kubernetes/task/task-kubernetes-enable-services.html)

## **Unterstützte Kubernetes-Implementierungen**

BlueXP unterstützt Managed-Kubernetes-Cluster in folgenden Bereichen:

- ["Amazon Elastic Kubernetes Service \(Amazon EKS\)"](https://docs.netapp.com/de-de/bluexp-kubernetes/requirements/kubernetes-reqs-aws.html)
- ["Microsoft Azure Kubernetes Service \(AKS\)"](https://docs.netapp.com/de-de/bluexp-kubernetes/requirements/kubernetes-reqs-aks.html)
- ["Google Kubernetes Engine \(GKE\)"](https://docs.netapp.com/de-de/bluexp-kubernetes/requirements/kubernetes-reqs-gke.html)

## **Unterstützte Astra Trident Implementierungen**

Eine der vier aktuellsten Versionen von Astra Trident ["Implementierung über den Trident-Operator"](https://docs.netapp.com/us-en/trident/trident-get-started/kubernetes-deploy-operator.html) Ist erforderlich.

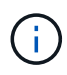

Astra Trident ist implementiert mit tridentctl Wird nicht unterstützt. Bei der Implementierung von Astra Trident mit tridentctl, Sie können BlueXP nicht für das Management Ihrer Kubernetes-Cluster verwenden. Unbedingt Und Neuinstallation ["Verwenden des Betreibers von](https://docs.netapp.com/us-en/trident/trident-get-started/kubernetes-deploy-operator.html) [Trident"](https://docs.netapp.com/us-en/trident/trident-get-started/kubernetes-deploy-operator.html) Oder ["Verwendung von BlueXP".](https://docs.netapp.com/de-de/bluexp-kubernetes/task/task-k8s-manage-trident.html)

Sie können Astra Trident direkt aus BlueXP installieren oder ein Upgrade auf eine unterstützte Version durchführen.

["Voraussetzungen für Astra Trident prüfen"](https://docs.netapp.com/us-en/trident/trident-get-started/requirements.html)

# **Unterstützter Back-End Storage**

NetApp Astra Trident muss auf jedem Kubernetes Cluster installiert sein, und Cloud Volumes ONTAP oder Amazon FSX für ONTAP muss als Back-End Storage für die Cluster konfiguriert werden.

## **Kosten**

Es fallen keine Kosten an, Ihre Kubernetes Cluster in BlueXP zu entdecken\_. Beim Backup persistenter Volumes mit Cloud Backup Service fallen Ihnen die Gebühren an.

# <span id="page-3-0"></span>**Erste Schritte mit Kubernetes Clustern**

Wird Verwendet ["BlueXP"](https://docs.netapp.com/us-en/bluexp-setup-admin/index.html) Sie können Kubernetes-Cluster in nur wenigen Schritten managen.

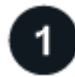

# **Voraussetzungen prüfen**

Stellen Sie sicher, dass Ihre Umgebung die Voraussetzungen für Ihren Cluster-Typ erfüllt.

["Anforderungen an Kubernetes-Cluster in AWS"](https://docs.netapp.com/us-en/bluexp-kubernetes/requirements/kubernetes-reqs-aws.html)

["Anforderungen an Kubernetes Cluster in Azure"](https://docs.netapp.com/us-en/bluexp-kubernetes/requirements/kubernetes-reqs-aks.html)

["Anforderungen für Kubernetes-Cluster in Google Cloud"](https://docs.netapp.com/us-en/bluexp-kubernetes/requirements/kubernetes-reqs-gke.html)

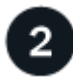

### **Fügen Sie Ihre Kubernetes Cluster zu BlueXP hinzu**

Sie können Kubernetes-Cluster hinzufügen und sie mit BlueXP mit einer Arbeitsumgebung verbinden.

["Fügen Sie einen Amazon Kubernetes-Cluster hinzu"](https://docs.netapp.com/us-en/bluexp-kubernetes/task/task-kubernetes-discover-aws.html)

["Fügen Sie einen Azure Kubernetes-Cluster hinzu"](https://docs.netapp.com/us-en/bluexp-kubernetes/task/task-kubernetes-discover-azure.html)

["Fügen Sie einen Google Cloud Kubernetes Cluster hinzu"](https://docs.netapp.com/us-en/bluexp-kubernetes/task/task-kubernetes-discover-gke.html)

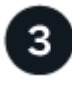

### **Starten Sie die Bereitstellung persistenter Volumes**

Persistente Volumes können über native Kubernetes-Schnittstellen und -Konstrukte angefordert und gemanagt werden. BlueXP erstellt NFS- und iSCSI-Speicherklassen, die Sie bei der Bereitstellung persistenter Volumes verwenden können.

["Erfahren Sie mehr über die Bereitstellung Ihres ersten Volumens mit Astra Trident"](https://docs.netapp.com/us-en/trident/trident-get-started/kubernetes-postdeployment.html#step-3-provision-your-first-volume).

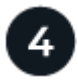

#### **Verwalten Sie Ihre Cluster mit BlueXP**

Nachdem Sie BlueXP Kubernetes-Cluster hinzugefügt haben, können Sie die Cluster auf der BlueXP-Ressourcenseite verwalten.

["Managen Sie Kubernetes-Cluster wie."](https://docs.netapp.com/de-de/bluexp-kubernetes/task/task-k8s-manage-trident.html)

#### **Copyright-Informationen**

Copyright © 2024 NetApp. Alle Rechte vorbehalten. Gedruckt in den USA. Dieses urheberrechtlich geschützte Dokument darf ohne die vorherige schriftliche Genehmigung des Urheberrechtsinhabers in keiner Form und durch keine Mittel – weder grafische noch elektronische oder mechanische, einschließlich Fotokopieren, Aufnehmen oder Speichern in einem elektronischen Abrufsystem – auch nicht in Teilen, vervielfältigt werden.

Software, die von urheberrechtlich geschütztem NetApp Material abgeleitet wird, unterliegt der folgenden Lizenz und dem folgenden Haftungsausschluss:

DIE VORLIEGENDE SOFTWARE WIRD IN DER VORLIEGENDEN FORM VON NETAPP ZUR VERFÜGUNG GESTELLT, D. H. OHNE JEGLICHE EXPLIZITE ODER IMPLIZITE GEWÄHRLEISTUNG, EINSCHLIESSLICH, JEDOCH NICHT BESCHRÄNKT AUF DIE STILLSCHWEIGENDE GEWÄHRLEISTUNG DER MARKTGÄNGIGKEIT UND EIGNUNG FÜR EINEN BESTIMMTEN ZWECK, DIE HIERMIT AUSGESCHLOSSEN WERDEN. NETAPP ÜBERNIMMT KEINERLEI HAFTUNG FÜR DIREKTE, INDIREKTE, ZUFÄLLIGE, BESONDERE, BEISPIELHAFTE SCHÄDEN ODER FOLGESCHÄDEN (EINSCHLIESSLICH, JEDOCH NICHT BESCHRÄNKT AUF DIE BESCHAFFUNG VON ERSATZWAREN ODER -DIENSTLEISTUNGEN, NUTZUNGS-, DATEN- ODER GEWINNVERLUSTE ODER UNTERBRECHUNG DES GESCHÄFTSBETRIEBS), UNABHÄNGIG DAVON, WIE SIE VERURSACHT WURDEN UND AUF WELCHER HAFTUNGSTHEORIE SIE BERUHEN, OB AUS VERTRAGLICH FESTGELEGTER HAFTUNG, VERSCHULDENSUNABHÄNGIGER HAFTUNG ODER DELIKTSHAFTUNG (EINSCHLIESSLICH FAHRLÄSSIGKEIT ODER AUF ANDEREM WEGE), DIE IN IRGENDEINER WEISE AUS DER NUTZUNG DIESER SOFTWARE RESULTIEREN, SELBST WENN AUF DIE MÖGLICHKEIT DERARTIGER SCHÄDEN HINGEWIESEN WURDE.

NetApp behält sich das Recht vor, die hierin beschriebenen Produkte jederzeit und ohne Vorankündigung zu ändern. NetApp übernimmt keine Verantwortung oder Haftung, die sich aus der Verwendung der hier beschriebenen Produkte ergibt, es sei denn, NetApp hat dem ausdrücklich in schriftlicher Form zugestimmt. Die Verwendung oder der Erwerb dieses Produkts stellt keine Lizenzierung im Rahmen eines Patentrechts, Markenrechts oder eines anderen Rechts an geistigem Eigentum von NetApp dar.

Das in diesem Dokument beschriebene Produkt kann durch ein oder mehrere US-amerikanische Patente, ausländische Patente oder anhängige Patentanmeldungen geschützt sein.

ERLÄUTERUNG ZU "RESTRICTED RIGHTS": Nutzung, Vervielfältigung oder Offenlegung durch die US-Regierung unterliegt den Einschränkungen gemäß Unterabschnitt (b)(3) der Klausel "Rights in Technical Data – Noncommercial Items" in DFARS 252.227-7013 (Februar 2014) und FAR 52.227-19 (Dezember 2007).

Die hierin enthaltenen Daten beziehen sich auf ein kommerzielles Produkt und/oder einen kommerziellen Service (wie in FAR 2.101 definiert) und sind Eigentum von NetApp, Inc. Alle technischen Daten und die Computersoftware von NetApp, die unter diesem Vertrag bereitgestellt werden, sind gewerblicher Natur und wurden ausschließlich unter Verwendung privater Mittel entwickelt. Die US-Regierung besitzt eine nicht ausschließliche, nicht übertragbare, nicht unterlizenzierbare, weltweite, limitierte unwiderrufliche Lizenz zur Nutzung der Daten nur in Verbindung mit und zur Unterstützung des Vertrags der US-Regierung, unter dem die Daten bereitgestellt wurden. Sofern in den vorliegenden Bedingungen nicht anders angegeben, dürfen die Daten ohne vorherige schriftliche Genehmigung von NetApp, Inc. nicht verwendet, offengelegt, vervielfältigt, geändert, aufgeführt oder angezeigt werden. Die Lizenzrechte der US-Regierung für das US-Verteidigungsministerium sind auf die in DFARS-Klausel 252.227-7015(b) (Februar 2014) genannten Rechte beschränkt.

### **Markeninformationen**

NETAPP, das NETAPP Logo und die unter [http://www.netapp.com/TM](http://www.netapp.com/TM\) aufgeführten Marken sind Marken von NetApp, Inc. Andere Firmen und Produktnamen können Marken der jeweiligen Eigentümer sein.